#### **IBM Software Group**

## WebSphere/DB2 Pooling and Caching

Maryela Weihrauch
IBM Silicon Valley Lab., Jan 2007
weihrau@us.ibm.com

DB2 Information Management Software

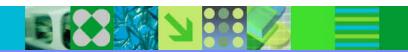

@business on demand software

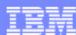

#### Agenda

- DB2 Connection Pooling/ Connection Concentrator
- WebSphere Connection Pooling
- Usage Scenarios
- DB2 Statement Caching
- WebSphere preparedStatement Object Caching
- Usage Scenarios
- Exploitation of Option KEEPDYNAMIC YES
- Summary

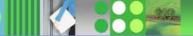

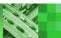

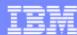

# DB2 Connect EE Connection Pooling

- DB2 Connect EE V6 introduced Connection Pooling
- Ability to reuse server agents after client disconnected (physical connection between DB2 Connect and DB2 server)
- Avoid repeated processing to create and terminate DB2 threads
- ► NUM\_POOLAGENTS <= MAXAGENTS

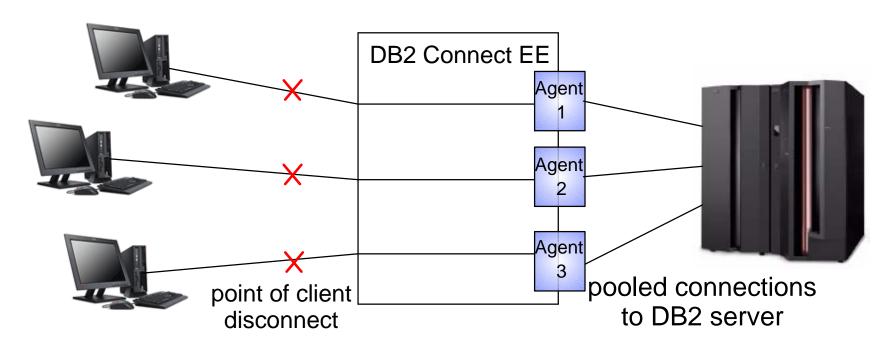

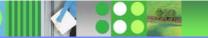

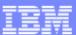

## DB2 Connect EE Connection Pooling . . .

- MAXAGENTS max. # threads to DB2 server
- NUM\_POOLAGENTS max. # of threads kept in the pool, default is 2% of MAXAGENTS
- Drawback of Connection Pooling when connected to DB2 Data Sharing group
  - DB2 Connect processes information about availability of data sharing members at creation of a "new" connection (thread)
  - Pooled connections could remain with data sharing member that has problems
  - DB2 Connect would not use Sysplex information to determine best connection for reuse
  - At member outage, all connections to this member would receive connection failure

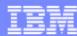

#### DB2 Connect EE Connection Concentrator

- DB2 Connect EE V7 introduced Connection Concentrator (also called Transaction Pooling)
- Ability to reuse server agents at application commit or rollback
- MAX\_CONNECTIONS > MAXAGENTS to enable concentrator

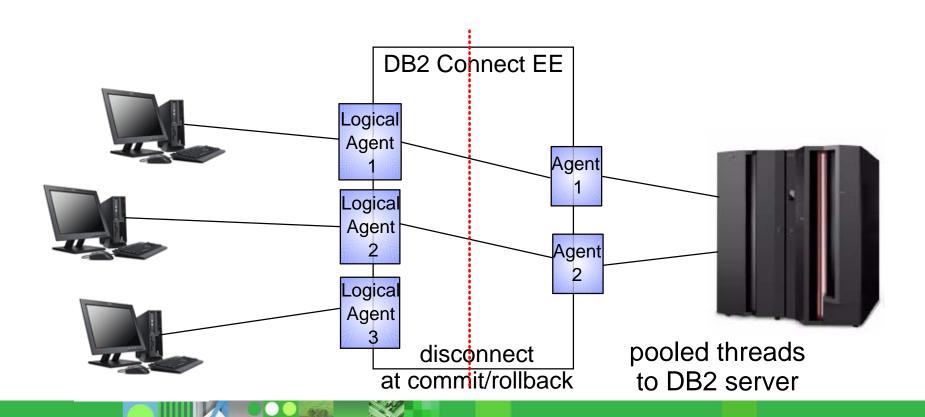

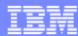

#### DB2 Connect EE Connection Concentrator . . .

- MAXAGENTS max. # threads to DB2 server
- MAX\_CONNECTIONS max. # of concurrent client connections to DB2 Connect (default is equal to MAXAGENTS - concentrator disabled)
- Conditions for connection reusability at commit:
  - No open WITH HOLD cursor
  - No declared global temporary tables must exist (used declared global temp tables must be explicitely or implicitely droped)
  - No reference to packages bound with KEEPDYNAMIC YES
- Rollback always leaves a connection in a reusable state

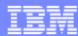

#### DB2 Connect EE Connection Concentrator . . .

- Parallel Sysplex Considerations:
  - DB2 Connect gets status information of each member of the data sharing group which is used to balance connections to each member and to route transactions
  - At outage of one member, only the transactions active in this particular member receive a connection failure (V7) or resource unavailable (V8)
  - All other clients will remain connected to DB2 Connect or continue transactions at other members of the group
- ► For best performance, there should be enough connections in the connection pool to contain all concurrently active clients

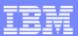

#### DB2 Universal Driver Connection Concentrator

- IBM DB2 Driver for JDBC and SQLJ provides connection pool and connection concentrator functionality similar to DB2 Connect (DB2 V8 FP10 and later)
- Ability to reuse server agents at application commit or rollback

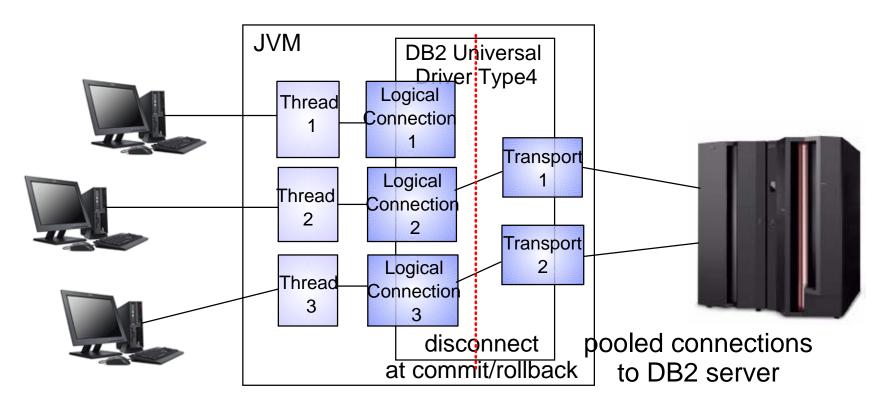

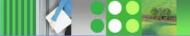

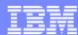

#### DB2 Universal Driver Connection Concentrator . . .

- New Global properties defined in Global Properties File:
  - db2.jcc.maxTransportObjects
     equivalent to MAXAGENTS max # of connections to DB2 server across all
     datasources (default value is -1, meaning no limit)
  - db2.jcc.minTransportObjects equivalent to NUM\_POOLAGENTS - # of connections kept in the pool across all datasources - # of transport objects will grow as requested but always stay (default value is 0)
  - db2.jcc.maxTransportObjectIdleTime time in sec., a connection stays idle in the pool before it is closed, until minTransportObject is reached (default value is 60 sec)
  - db2.jcc.maxTransportObjectWaitTime if maxTransportObjects is reached - time in sec., an application waits to get a connection before throwing a SQLException (default value is 5 sec)

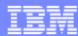

#### DB2 Universal Driver Connection Concentrator . . .

- New DataSource Properties
  - maxTransportObjects
     max # of connections to DB2 server from this DataSource. Can not be bigger than
     db2.jcc.maxTransportObjects
     (default value is -1, meaning no limit)
  - enableConnectionConcentrator
     enables connection concentrator functionality. Not allowed for DB2 LUW
     (default value is "false" disabled)
  - enableSysplexWLB
     enables Sysplex Workload Balancing functionality. Not allowed for DB2 LUW
     (default value is "false" disabled)
- Currently not supported for JDBC 1.2 DriverManager.getConnection()

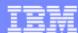

#### WebSphere V5 Connection Pooling

WebSphere pooles Connection Java objects, handed out by the JDBC/SQLJ driver

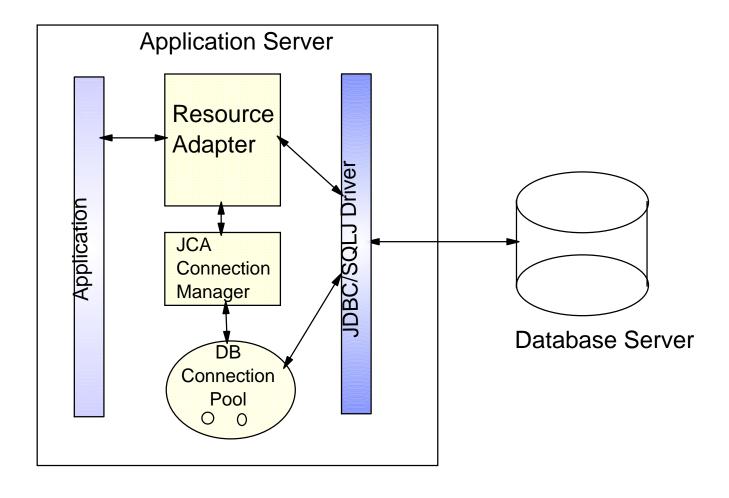

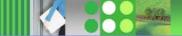

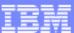

#### WebSphere Connetion Pooling . . .

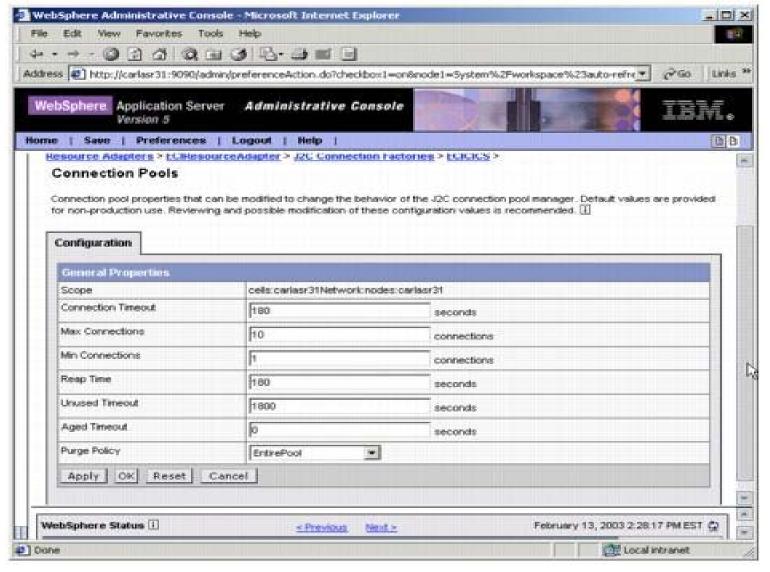

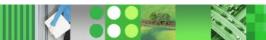

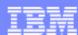

# WebSphere Connetion Pooling

- Connection object pool currently maintained by WebSphere
  - saves creating/destroying Connection objects which is relatively expensive
  - part of the Connection object creation is creating a physical connection to DB2
- Connection object holds references to other Java objects like preparedStatement objects that would be destroyed with the Connection object

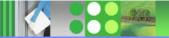

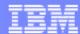

#### Which Connection Pool Should I use?

► If **NOT** connecting to DB2 Data Sharing Group, the connection pool closest to the application should be used.

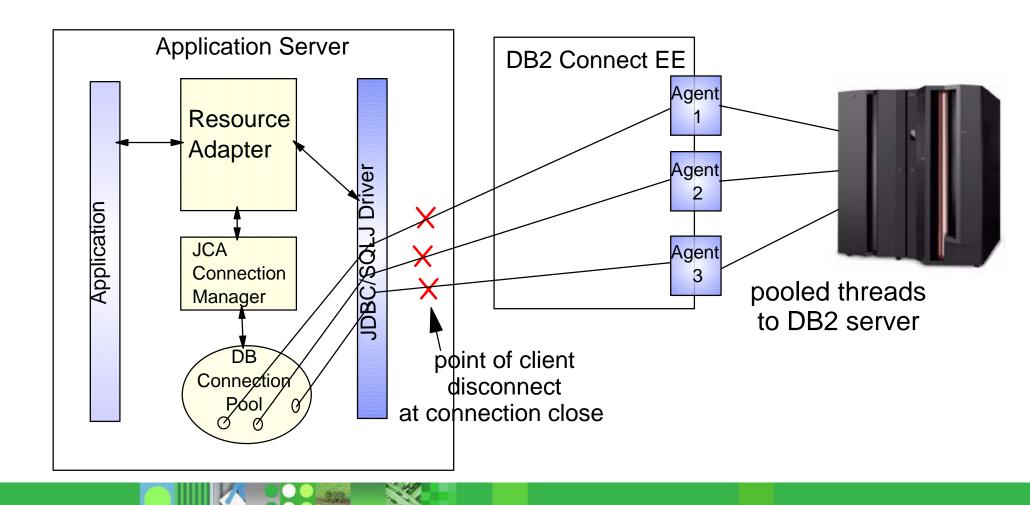

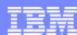

#### Which Connection Pool Should I use?

➤ To exploit DB2 Data Sharing workload balancing and transparent failover, both, application server connection pool AND connection concentrator/connection pool should be used

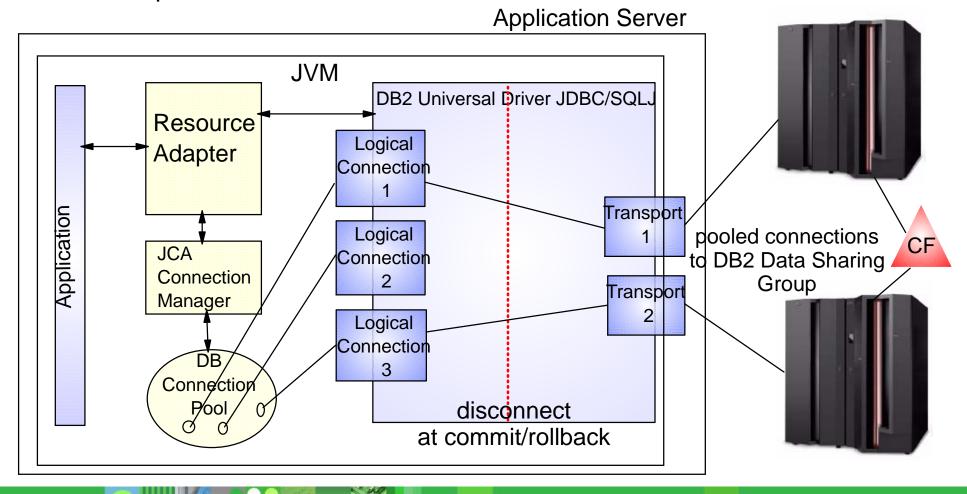

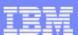

# WAS/DB2 Active Thread - Tuning Considerations

- WAS connections in connection pool that keep an active thread in DB2 are target of the "idle thread timeout"
  - Set WAS "connection unused time" to a smaller value than DB2 "idle thread timeout" to avoid stale connection conditions
  - Consider setting min connections to 0 (zero) and connection unused time to appr. 10 - 15 min to free up unused resources in DB2 in a controlled way and to reduce the exposure of long living threads

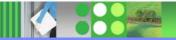

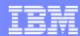

#### **DB2 Statement Caching - Overview**

- Introduced in DB2 z/OS V5
- Allows applications to reuse and share prepared SQL statements in DB2
- Conditions for reuse of SQL statement from dynamic statement cache
  - SQL is dynamically prepared SELECT, UPDATE, DELETE or INSERT
  - The statement text is identical character for character (literals problematic)
  - The authorization ID is the same
  - **...**
- ZPARM value CACHEDYN = YES turns on global cache
  - Statement text and executable of the prepared statements are kept in the EDM pool for reuse across all threads
  - REOPT(VARS) disables use of cache for that plan/packages
- ► BIND option KEEPDYNAMIC(YES) enables local cache
  - prepared statements are kept in thread storage across COMMIT
  - local cache is thread specific
- ZPARM value MAXKEEPD limits no. of SQL statements across all threads

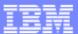

## DB2 Statement Caching - Global Caching

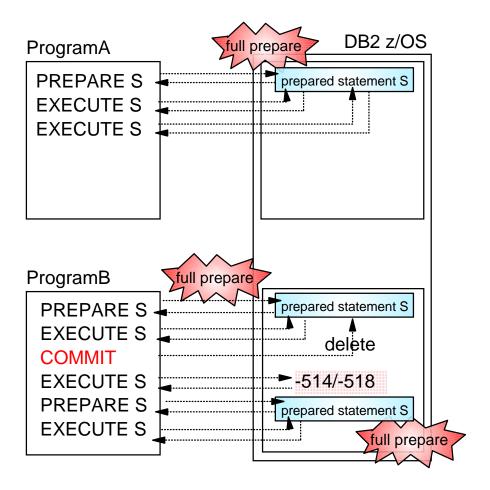

No Caching

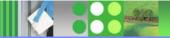

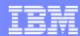

## DB2 Statement Caching - Global Caching

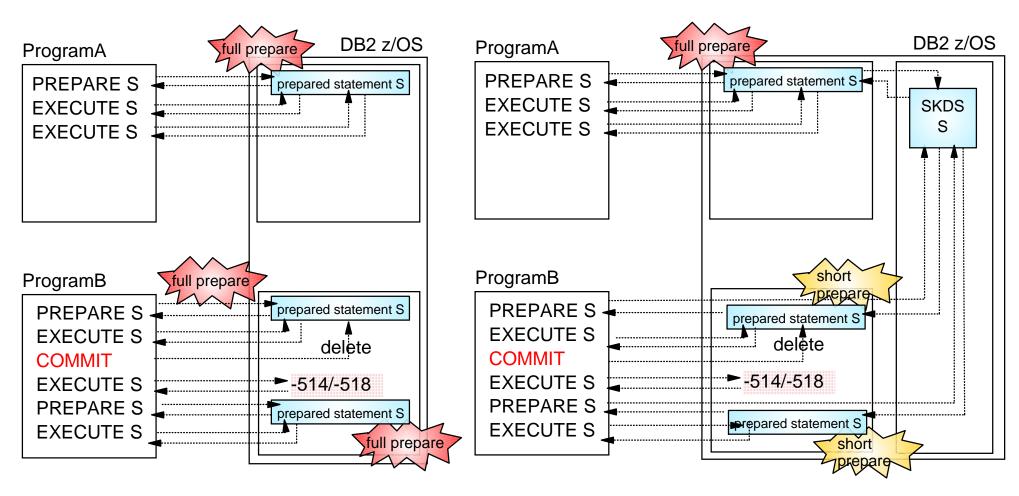

No Caching

Global Caching Only

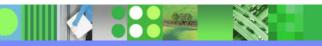

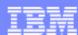

# DB2 Statement Caching - Global Caching . . .

- Significant cost to fully prepare a dynamic SQL statement
- Global dynamic statement cache
  - statement text and executable (SKDS) is cached in EDM pool V7 by default in data space V8 above the bar
  - Only first prepare is full prepare, otherwise short prepare, which is a copy from global cache into thread storage
  - No prepared statement is kept in thread storage across commit
- Should be turned on if dynamic SQL is executed in the DB2 system
- Best trade-off between storage and CPU consumption for applications executing dynamic SQL

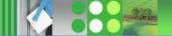

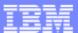

# DB2 Statement Caching - Global and Local Caching

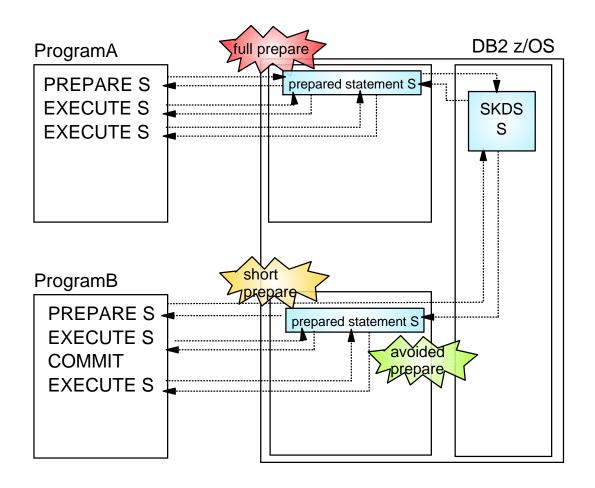

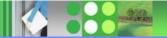

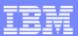

#### DB2 Statement Caching - Global and Local Caching . . .

- Only first prepare is full prepare, otherwise short prepares
- Prepared statements kept in thread storage across commit (avoided prepares)
  - same prepared sql statement can be stored in several threads
  - MAXKEEPD limits the stored executable only, the statement text is always stored in thread storage
  - application logic needs to reflect the bind option
- Should only be used selectively for application with a limited number of SQL statements that are executed very frequently
- Should NOT be used for DB2 systems that are constraint in DBM1 storage

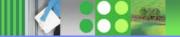

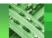

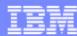

#### WebSphere preparedStatement Object Cache

- WebSphere manages a cache of previously created preparedStatement objects on a connection
- When a new prepared statement is requested on a connection, the cached preparedStatement object is returned if available
- Creating a new preparedStatement object is costly in Java besides the cost to prepare the SQL to DB2

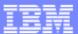

# WebSphere preparedStatement Object Cache . . .

| Container managed persistence          | ☑ Use this Data Source in container managed persistence (CMP) | I Enable if this data source will be used for container managed persistence of EJBs. This will cause a corresponding CMP connection factory which corresponds to this datasource to be created for the relational resource adapter.    |
|----------------------------------------|---------------------------------------------------------------|----------------------------------------------------------------------------------------------------|
| Description                            | Webbank Datasource                                            | i An optional description for the resource.                                                                                                    |
| Category                               |                                                               | An optional category string which can be used to classify or group the resource.                                                                                                    |
| Statement Cache Size                   | 10 statements                                                 | Number of free prepared statements per connection. This is different from the old datasource which is defined as number of free prepared statements per data source.                                                                   |
| Datasource Helper Classname            | com.ibm.websphere.rsadapter.DB2L                              | i The datastore helper that is used to perform specific database functions.                                                                                                    |
| Component-managed Authentication Alias | (none)                                                        | i References authentication data for component-managed signon to the resource.                                                                                                    |
| Container-managed Authentication Alias | (none)                                                        | i References authentication data for container-managed signon to the resource.                                                                                                    |
| Mapping-Configuration Alias            | (none)                                                        | i Select a suitable JAAS login configuration from the security-JAAS configuration panel to map the user identity and credentials to a resource principal and credentials that is required to open a connection to the back-end server. |
| Apply OK Reset Cancel                  |                                                               |                                                                                                    |

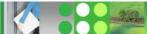

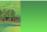

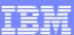

# WebSphere/DB2 - How the Caches Play Together...

PreparedStatement object caching in WebSphere AND global dynamic statement caching in DB2 is recommended for JDBC application.

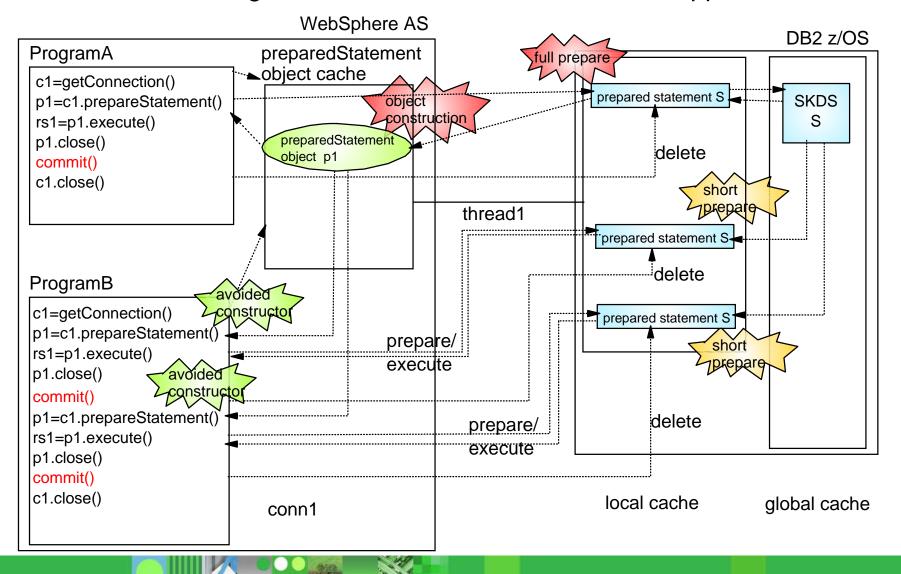

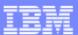

# WebSphere/DB2 - How the Caches Play Together...

PreparedStatement objects are cached per connection - multiple objects for the same statement

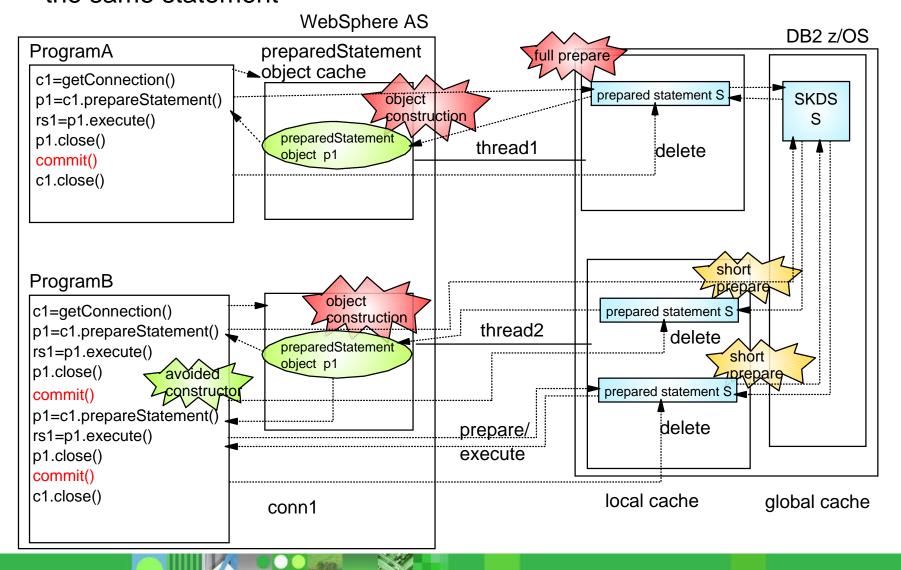

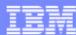

# WebSphere/DB2 - Using KEEPDYNAMIC YES

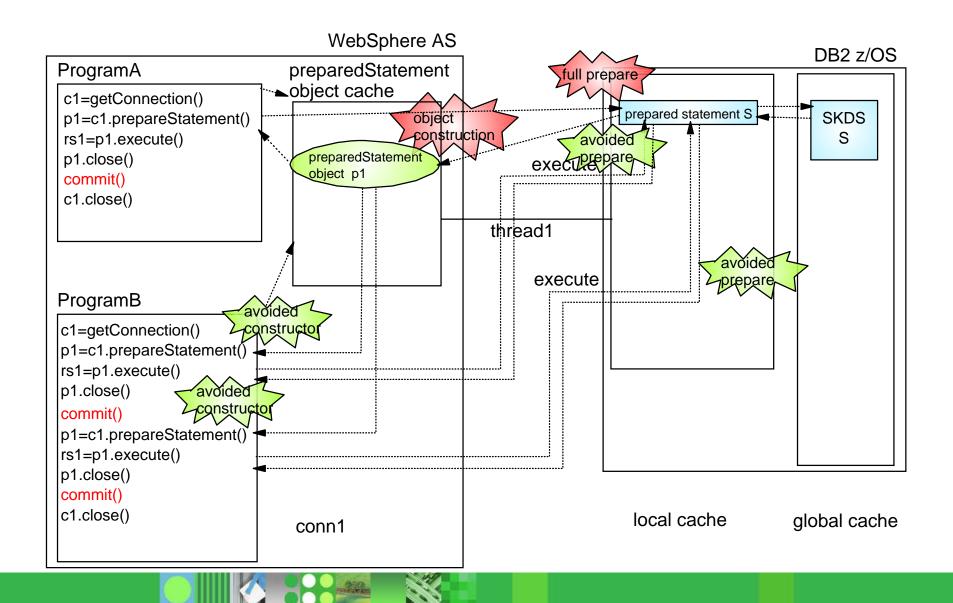

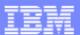

# WebSphere/DB2 - Using KEEPDYNAMIC YES

- Bind JCC packages with
  - -keepdynamic=1 (YES) and
  - -collection = collname
- Define datasource property (WebSphere customProperty)
  - -keepDynamic=1 and
  - -JdbcCollection=collname

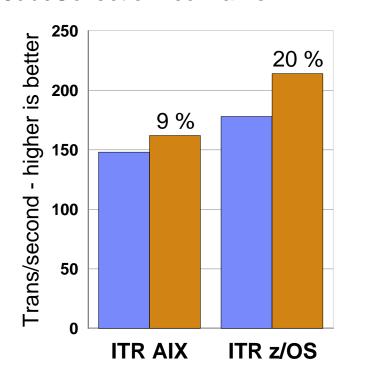

keepdyn no keepdyn yes

SpecJApp2002 WebSphere/AIX V502- DB2 z/OS V8 ITR = tops/cpu%\*100

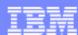

## keepDynamic YES - Usage Considerations

#### ► Pro

- avoids prepare of statements after commit that were prepared earlier
- saves CPU on application server (WebSphere) as well as DB2

#### Contra

- statements are saved on thread level consumes a significant amount of storage not recommended for storage constraint systems
- type 2 distributed threads can not turn inactive DB2 resources for distr. threads are not freed at commit disables transaction workload balancing in Data Sharing Env.
- Recommended for applications with a limited amount of SQL statements that are executed very often
- Not recommended for applications with a large number of SQL statements that are executed infrequently
- ► DB2 V8 maint: PQ86787/UQ87049,PQ87126//UQ88971,PQ87129/UQ87633

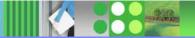

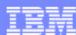

## Summary

#### Connection Pooling

- if no DB2 data sharing, use connection pool closest to application (e.g. WebSphere connection pool)
- if DB2 data sharing advantages are exploited, use connection pool of application server AND DB2 Connect / JCC type 4 connection concentrator

#### Dynamic Statement Cache

- always use WebSphere preparedStatement object cache and global dynamic statement cache in DB2
- consider using local dynamic statement cache for application that execute a limited amount of sql very frequently and DB2 is not storage constraint.
- SQLJ (static SQL) does not use dynamic statement cache with equal or better performance than dynamic SQL exploiting local and global cache.

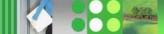

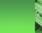

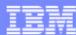

#### Some References . . .

- ► WebSphere Connection Pooling white paper

  http://www-306.ibm.com/software/webservers/appserv/whitepapers/connection\_pool.pdf
- ► IBM WebSphere Application Server V5.1 System Management and Configuration WebSphere Handbook Series

  http://www.redbooks.ibm.com/abstracts/sg246195.html?Open
- ► DB2 for z/OS: Ready for Java SG24-6435

  http://www.redbooks.ibm.com/abstracts/sg246435.html?Open
- ► DB2 for z/OS and WebSphere: The Perfect Couple SG24-6319 http://www.redbooks.ibm.com/abstracts/sg246319.html?Open